1

# **Operace matic v programu R**

R je open-source statistický programovací balíček, který obsahuje mnohé operátory vektorů a matic.

## **Matice**

**# maticová funkce # R zadává data vložená po sloupcích začínajících sloupcem jedna # 1. arg: c(2,3,-2,1,2,2) hodnoty prvků vyplňující sloupce # 2. arg: 3 počet řádků (rows) # 3. arg: 2 počet sloupců (columns)** 

**A <- matrix(c(2,3,-2,1,2,2),3,2) A**

 $[,1]$   $[,2]$ [1,] 2 1 [2,] 3 2 [3,] -2 2

#### **Je to matice?**

**is.matrix(A)**

[1] TRUE

#### **is.vector(A)**

[1] FALSE

#### **Násobení skalárem**

**c <- 3 c\*A**  $[1,1]$   $[1,2]$  $[1, 1, 6, 3]$  $[2,] 9 6$  $\begin{bmatrix} 3,1 & -6 & 6 \end{bmatrix}$ 

#### **Sčítání a odečítání matic**

**B <- matrix(c(1,4,-2,1,2,1),3,2)** 

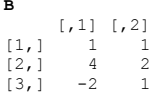

#### **C <- A + B**

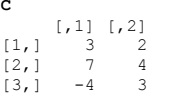

**D <- A - B D**  $[,1]$   $[,2]$ [1,] 1 0 [2,] -1 0 [3,] 0 1

**Násobení matic** %\*%

## **D <- matrix(c(2,-2,1,2,3,1),2,3) D**  $[1,1]$   $[1,2]$   $[1,3]$  $[1, 1 2 1 3$ <br>  $[2, 1 -2 2 1$

**C <- D %\*% A** 

**C**  $[,1]$   $[,2]$  $[1,] \quad 1 \quad 10$  $\begin{bmatrix} 2,1 & 0 & 4 \end{bmatrix}$ 

#### **C <- A %\*% D**

**C**  $[1] [72] [73]$ [1,] 2 4 7 [2,] 2 7 11  $\begin{bmatrix} 3,1 & -8 & 2 & -4 \end{bmatrix}$ 

**D <- matrix(c(2,1,3),1,3) D** [,1] [,2] [,3]  $[1,]$   $\begin{array}{ccc} 2 & 1 & 3 \end{array}$ 

## **C <- D %\*% A**

 $\overline{c}$  $[,1]$   $[,2]$  $[1,1 \quad 1 \quad 10]$ 

#### **C <- A %\*% D**

Chyba v A %\*% D : nekonformní k násobení

#### **Transpozice matic**

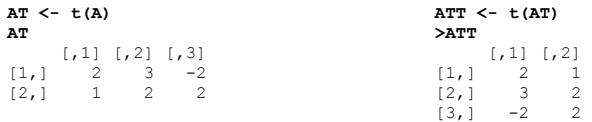

#### **Jedničkový vektor**

#### **U <- matrix(1,3,1)**

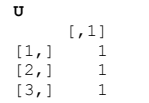

4

#### **Jedničková matice**

## **U <- matrix(1,3,2)**

**U**  $[1] [72]$  $[1, 1 \ 1 \ 1 \ 1]$  $[2, 1 \t1 \t1$  $[3, 1 1 1$ 

## **Diagonální matice**

**S <- matrix(c(2,3,-2,1,2,2,4,2,3),3,3) S**

 [,1] [,2] [,3] [1,] 2 1 4 [2,] 3 2 2  $\begin{bmatrix} 3,1 & -2 & 2 & 3 \end{bmatrix}$ 

## **D <- diag(S)**

**D** [1] 2 2 3

#### **D <- diag(diag(S))**

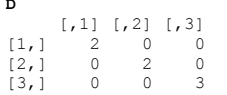

#### **Jednotková (identická) matice**

#### **I <- diag(c(1,1,1))**

**I** [,1] [,2] [,3]  $[1,] 1 0 0$ [2,] 0 1 0 [3,] 0 0 1

#### **Symetrická matice**

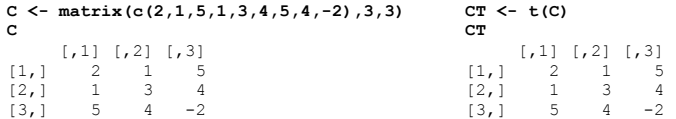

#### **Inverze matice**

#### **A <- matrix(c(4,4,-2,2,6,2,2,8,4),3,3) A**

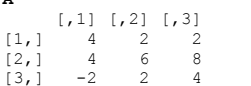

**AI <- solve(A) AI**  $[1] [2] [73]$ 

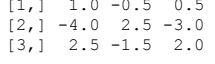

#### **A %\*% AI**

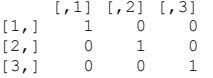

#### **AI %\*% A**

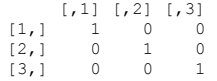

#### **Inverze & determinant matice**

**C <- matrix(c(2,1,6,1,3,4,6,4,-2),3,3) C** [,1] [,2] [,3] [1,] 2 1 6 [2,] 1 3 4  $[3,]$  6 4 -2

## **CI <- solve(C)**

**CI**  $[,1]$   $[,2]$   $[,3]$  $[1,]$  0.2156863 -0.25490196 0.13725490 [2,] -0.2549020 0.39215686 0.01960784 [3,] 0.1372549 0.01960784 -0.04901961

## **d <- det(C)**

**d**  $[1]$   $-102$ 

#### **Počet řádků & sloupců**

# **X <- matrix(c(3,2,4,3,2,-2,6,1),4,2) X** [,1] [,2] [1,] 3 2 [2,] 2 -2 [3,] 4 6 [4,] 3 1

**dim(X)** [1] 4 2

## **r <- nrow(X)**

**r** [1] 4

## **c <- ncol(X) c**

 $[1] 2$ 

#### **Výběr řádku**

**H[1, ] \* výběr 1. řádku** [1] 5 2 1

## **Výběr sloupce**

**H[, 2] \* výběr 2. sloupce** [1] 1 1 2 2 6

## **Výpočet součtů sloupců a řádků**

**# pozor na velké písmeno S** 

**A <- matrix(c(2,3,-2,1,2,2),3,2) A**

 $[1,1]$   $[1,2]$  $[1,]$   $\begin{array}{ccc} 2 & 1 \\ 1 & 2 \end{array}$  $\begin{bmatrix} 2,1 & 3 & 2 \end{bmatrix}$  $\begin{bmatrix} 3, & -2 & 2 \end{bmatrix}$ 

#### **c <- colSums(A)**

**c** [1] 3 5

**r**

#### **r <- rowSums(A)**

[1] 3 5 0

#### **a <- sum(A) a**

[1] 8

## **Výpočet průměrů sloupců a řádků**

**# pozor na velké písmeno M** 

**cm <- colMeans(A) cm** [1] 1.000000 1.666667

**rm <- rowMeans(A) rm** [1] 1.5 2.5 0.0

#### **m <- mean(A) m**

[1] 1.333333

#### **Výběr submatice z matice**

**A[, 1:3]** \* výběr 1. až 3. sloupce **A[2:3, ]** \* výběr 2. až 3. řádku

## **Horizontální spojování matic**

**A**  $[1,1]$   $[1,2]$  $[1,]$   $\begin{array}{ccc} & 2 & 1 \\ & & 2 & 1 \end{array}$  $\begin{bmatrix} 2, & 3 & 2 \end{bmatrix}$  $\begin{bmatrix} 3,1 & -2 & 2 \end{bmatrix}$ 

**B <- matrix(c(1,3,2,1,4,2),3,2) B**

 $\begin{bmatrix} 1,1 & 1 & 2 \\ 1,1 & 1 & 1 \\ 2,1 & 3 & 4 \end{bmatrix}$  $[3, 1 \ 2 \ 2$ 

**C <- cbind(A,B) C**

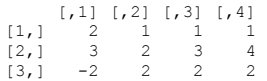

## **Vertikální spojování matic**

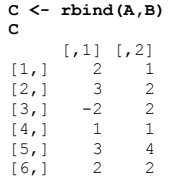

### **2. odmocnica**

**sqrt(b)** 

## **Řešení soustavy rovnic**

 $3x_1 + 4x_2 = 4$  $x_1 + 6x_2 = 2$ 

V maticovém zápisu: **Ax** <sup>=</sup>**y**, kde

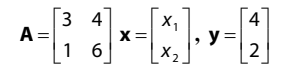

#### Pak **<sup>x</sup>** <sup>=</sup>**A-**<sup>1</sup> **y**, nebo v R

**A <- matrix(c(3,1,4,6),nrow=2) y <- matrix(c(4,2),nrow=2) x<- solve(A)%\*%y x**

5

## **Maticové příkazy**

V následujících příkladech jsou **A** a **B** matice a **x** a **b** jsou vektory.

## **Operátor nebo funkce Popis**

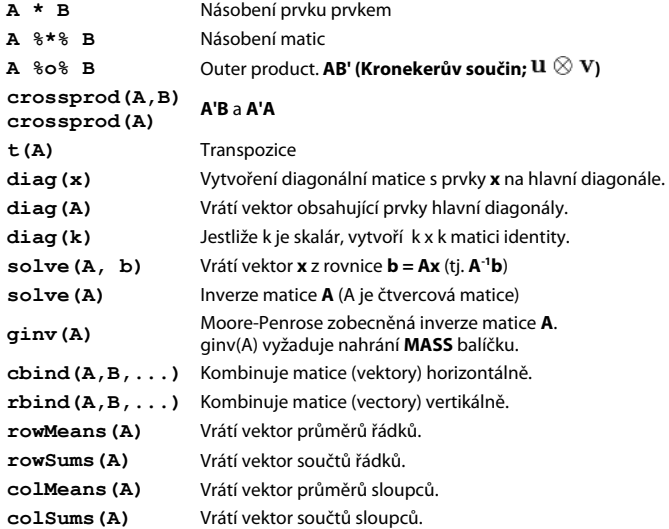

Doc. Ing. Tomáš Urban, Ph.D. UMFGZ MENDELU v Brně urban@mendelu.cz